**AutoCAD Crack With Full Keygen Free Download**

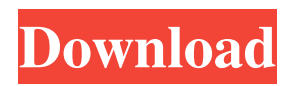

## **AutoCAD Crack + Free [32|64bit] (2022)**

AutoCAD Crack Keygen is one of the few professional-quality CAD tools that can be used on the move. Users can design on the move or in the field, without access to a large office or computer. When using a mobile AutoCAD Cracked Accounts app or web-based version on the move, a mobile device's integrated graphics capabilities (or laptop screen) will allow users to maintain their on-screen design. The app will run without the need for a separate local computer. A tablet or smartphone will allow users to sketch drawings on the move. A touchscreen will allow users to tap or draw on the screen without a physical stylus or touchpad, eliminating the need for a separate pointing device. For the best experience with AutoCAD, a high-resolution screen and a graphics processor are required. Some mobile apps may require the device to support a dual screen (e.g. a single screen with two displays that can split into four workspaces) for the app's full functionality. Basic and Advanced Elements AutoCAD is an integrated 2D and 3D drafting and design application that has been evolving and expanding since its first release in the early 1980s. The application now offers CAD design tools for architects, engineers, drafters, carpenters, mechanical engineers, and illustrators. AutoCAD is suitable for designing any type of building or manufacturing facility including large office buildings, schools, and factories, as well as smaller-scale projects such as rooms, windows, doors, walls, and furniture. In more recent years, AutoCAD LT has been expanded to support functional design. The functional CAD modules are a product of AutoLISP and have been included in the release to accommodate users who prefer to work in functional space, and who have not purchased the advanced CAD license. AutoCAD LT is the price-cheap entry-level version of AutoCAD that lacks functional modules. It is often used for general-purpose 2D drafting and design projects, such as drafting plans, drawings, and construction schedules. AutoCAD LT is a useful application for many beginners and students learning to design, and for creating architectural plans. Autodesk now offers both AutoCAD and AutoCAD LT for desktop computers, tablets, and mobile devices. AutoCAD is the more versatile of the two applications. In contrast, AutoCAD LT is specifically designed for use on mobile devices and is not as customizable. You can open and create drawings in both AutoCAD and

### **AutoCAD License Keygen [Updated] 2022**

The command line and batch file languages are completely written in AutoCAD scripting. In AutoCAD, various objects and features are represented by logical objects. Logical objects The logical objects in AutoCAD are represented by logical objects. Logical objects are referenced via database connections to other objects, such as block definitions, block styles, page definitions, or templates. In contrast, application-specific objects, such as layers, blocks, lines, colors, and fonts, are automatically inserted into the drawing. In some instances, logical objects can be manually inserted into a drawing, such as a template. Modeling Modeling is the process of creating 3D objects and designing them for a specific use. The process starts with the creation of a 2D drawing, which is known as a 2D drafting. Then, the designer organizes the 2D drafting by creating blocks. Blocks are the basic elements of AutoCAD and are analogous to the strokes used in traditional pen and paper drafting. A block consists of a handle, which can be a rectangle, a circle, a point, a line or a polyline and a face, which is a vertical or horizontal area that can be stroked, filled or outlined. Blocks can be organized into groups and/or placed into a page. In general, pages are groups of one or more blocks. Pages, in turn, can be organized into a drawing. Modeling is described in the following topics: Drafting Blocks Document templates Review Review options Layouts Layouts are pages for which the objects are defined. Objects can be organized into layouts, which in turn are organized into a drawing. Layouts can be either paper based (based on paper space) or digital (based on virtual space). Printing Printing is the process of creating a print of a drawing. AutoCAD has two basic types of printing: screen printing and page printing. Screen printing is the traditional method of printing on paper. When a drawing is printed in screen printing, it is drawn in real-time over the existing image on the drawing canvas. This can be achieved with layer visibility and screens. Screen printing is primarily used to make quick drafts or test designs before they are printed. When a drawing is printed in screen printing, it is printed onto a special paper that has been pre-dusted with starch. When printing on starch-covered paper, the ink adheres to the a1d647c40b

## **AutoCAD**

Enter Keygen and click "Generate". After the keygen process is complete, a file is saved. There are options available in the same file, such as Select your profile, You can generate for the local computer or a server. Start the installation. Restart your computer. After restarting, press the letter "E". Click on the folder "C:\autocad\_map" and select the file "map.rpt". Open Autocad and select: - "Autodesk Autocad Map". - "Map" tab. - "Draw a map" option. - "Add a drawing" option. Press "OK". Select the map template and the created drawing. Press the following options: - "Fit to image" option. - "Replace image" option. - "Snap to map lines" option. Select "Drawing options" and set "Line color". Select "Sketch". In Sketch: - Draw Lines: "1.000 m". - Routing: "AUTO". - Extensions: "None". Use the default settings for "Snap to grid" and "Snap to lines" and press "OK". In "Line color": - Drawing color: "0, 0, 0". - Extension color: "0, 0, 0". - Graph line color: "100, 0, 0". Use the default settings for "Snap to lines" and "Snap to grid" and press "OK". In "Grid": - "Horizontal": "1.000 m". - "Vertical": "1.000 m". - "Use map scale": "Auto". - "Snap to grid": "Match as much as possible". - "Snap to lines": "Match as much as possible". Use the default settings for "Snap to grid" and "Snap to lines" and press "OK". In the "Drawing options" window, select "Map style". In the "Map style" window: - Type: "Auto". - Routing: "Straight". - Extensions: "None". Use the default settings for "Snap to grid" and "Snap to lines" and press "OK". In the "Drawing options" window, select "Line style". In the "Line

#### **What's New In?**

Let's quickly review the enhancements for you. Markup Import You can import marked up files directly from PDF and printed paper into your drawings. Once you've imported an autoCAD file into CAD, you can use the Markups tool to send feedback, annotations, comments, and edits to the AutoCAD file and apply them directly to the drawing. You can import marked up files directly from PDF and printed paper into your drawings. Once you've imported an autoCAD file into CAD, you can use the Markups tool to send feedback, annotations, comments, and edits to the AutoCAD file and apply them directly to the drawing. You can also export directly to PDF, CMYK, and/or RGB. Exporting to PDF provides a quick and convenient way to send your comments. (video: 1:15 min.) You can export directly to PDF provides a quick and convenient way to send your comments. Exporting to PDF provides a quick and convenient way to send your comments. (video: 1:15 min.) Improved Smart Object technology lets you reference objects in your PDF to autoCAD. Drawings can be opened as a drawing, or you can bring in a PDF file with Smart Objects already defined. You can reference, annotate, comment, and edit the PDF in your drawing. Let's quickly review the enhancements for you. Markup Assist Rapidly send and incorporate feedback into your designs. Import feedback from printed paper or PDFs and add changes to your drawings automatically, without additional drawing steps. Rapidly send and incorporate feedback into your designs. Import feedback from printed paper or PDFs and add changes to your drawings automatically, without additional drawing steps. You can annotate a PDF or draw directly on top of a PDF for comments, feedback, and edits. In addition to comments and edits, you can use colors, line styles, hatch patterns, fills, and other drawing elements. You can annotate a PDF or draw directly on top of a PDF for comments, feedback, and edits. In addition to comments and edits, you can use colors, line styles, hatch patterns, fills, and other drawing elements. For short and simple comments, drawings can be annotated right from the Edit tab. (video: 2:35 min.) For short and simple comments, drawings can be annotated right from the Edit tab. (video: 2

# **System Requirements:**

Minimum System Requirements: \* Windows Vista or higher Recommended System Requirements: \* Windows 7 or higher \* NVIDIA 8 series or higher \* 4 GB RAM \* ATI Radeon 3870 or higher \* AMD Radeon 7850 or higher \* Video Card with at least OpenGL 3.3 \* Nvidia GTX 675 or higher \* Intel i5-4590 or better \* Windows Experience Index 10 \* Intel Core i5 or better \*

Related links: